# CHANDRA X-RAY OBSERVATORY 2014 Senior Review **Jonathan McDowell**

# CXC Science Data System 2014 March 24

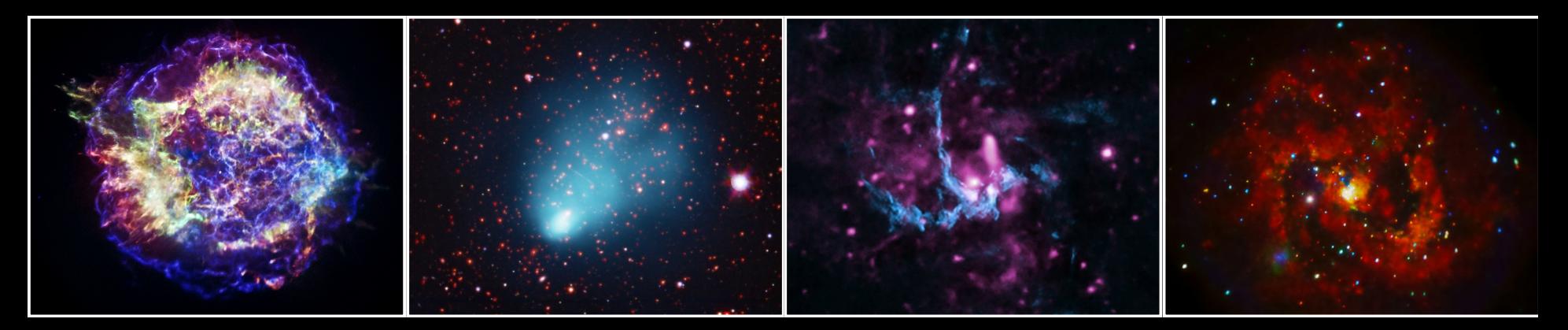

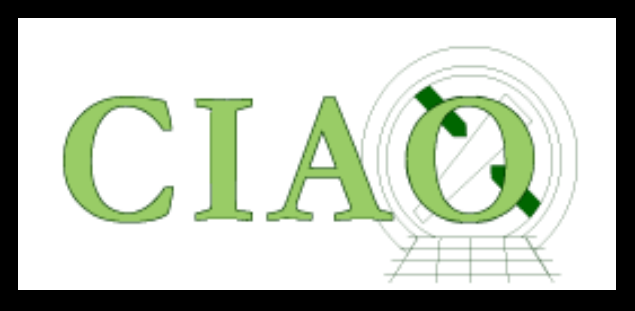

### Chandra Interactive Analysis of Observations

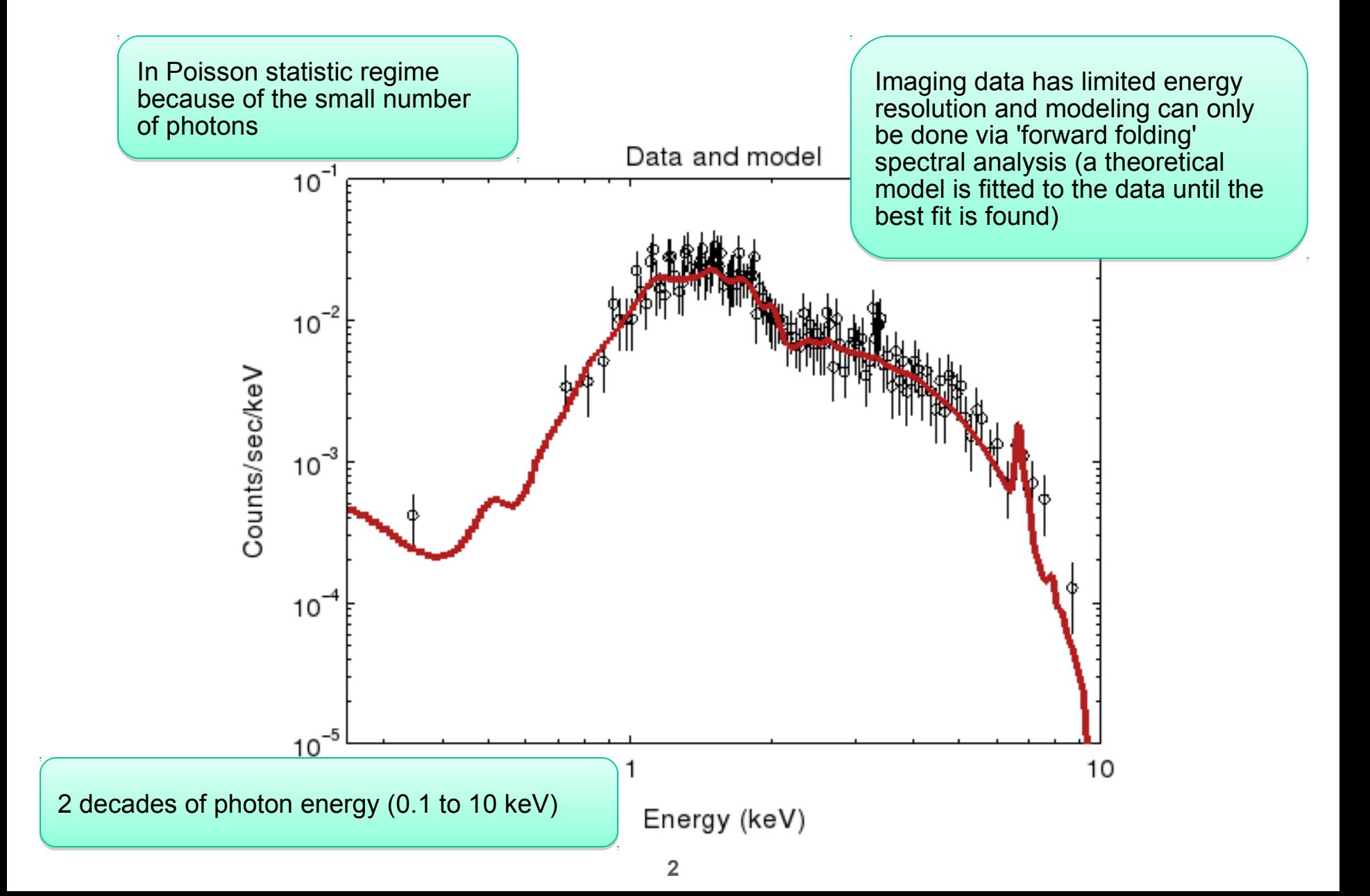

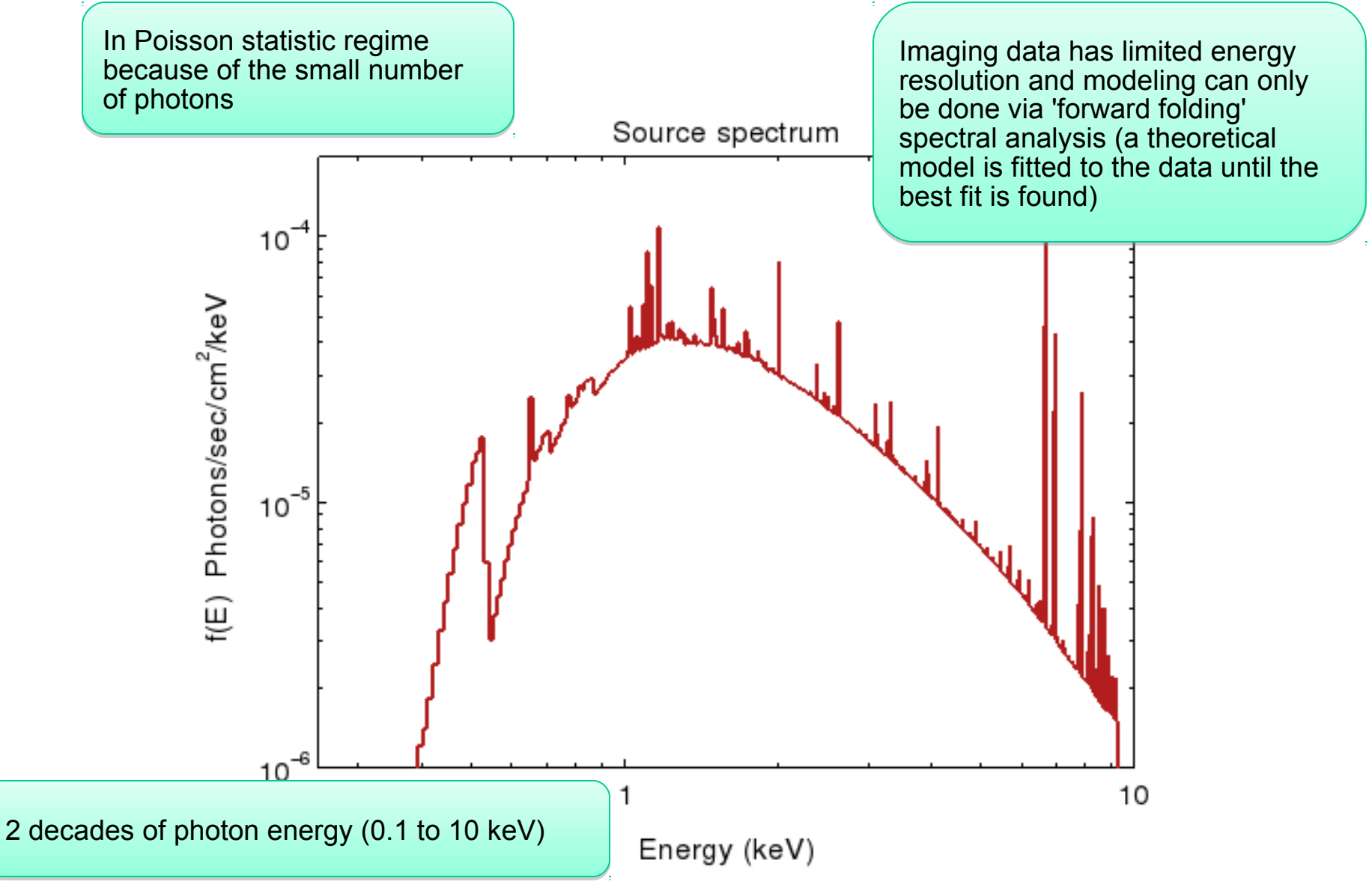

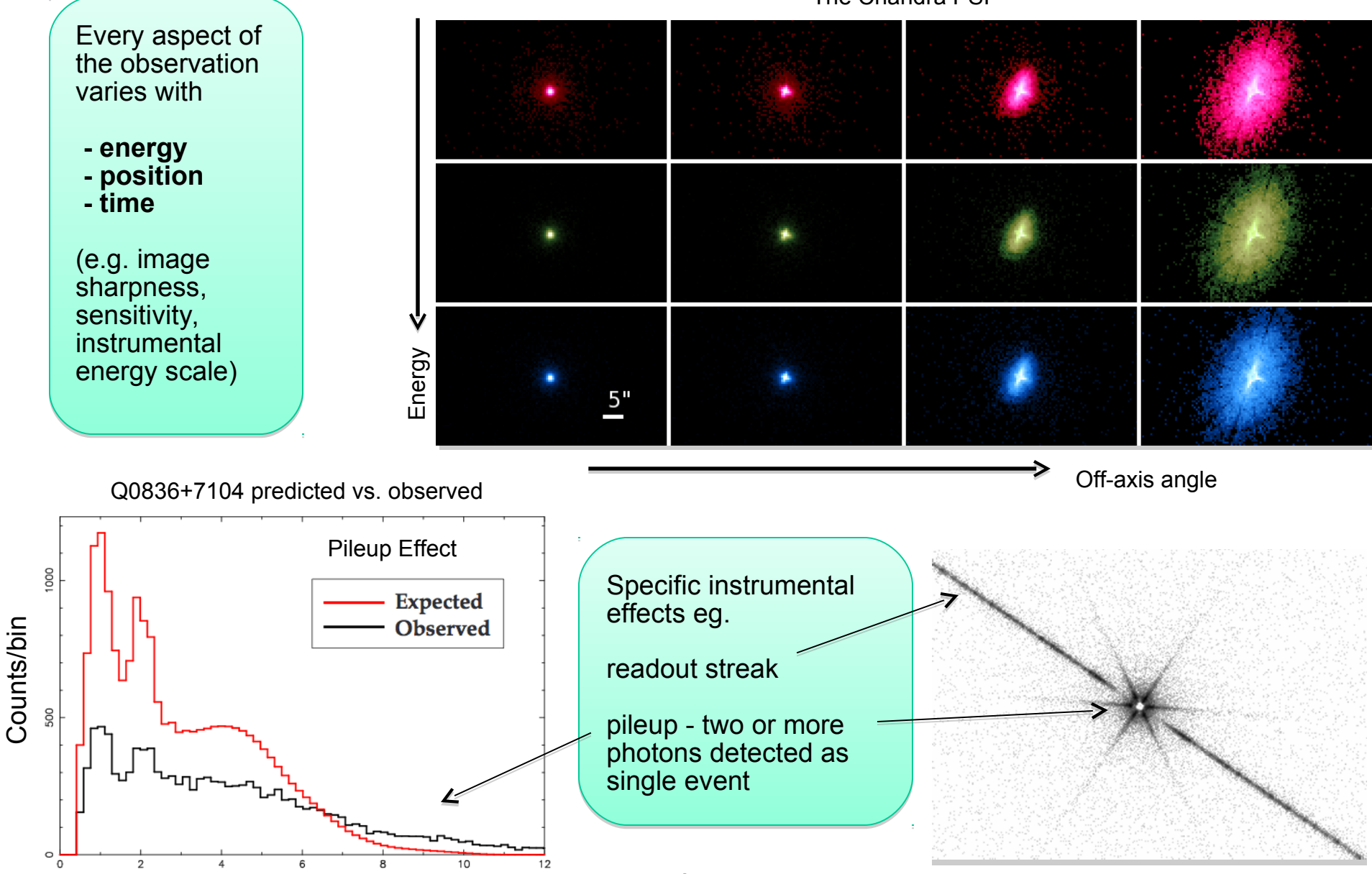

The Chandra PSF

**4**

Energy (keV)

Capella: ACIS-S + HETG Raw Detector Image Color Coded

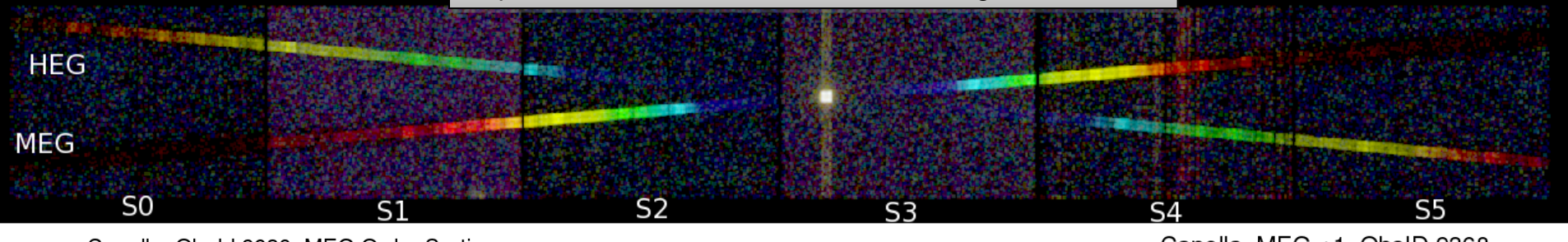

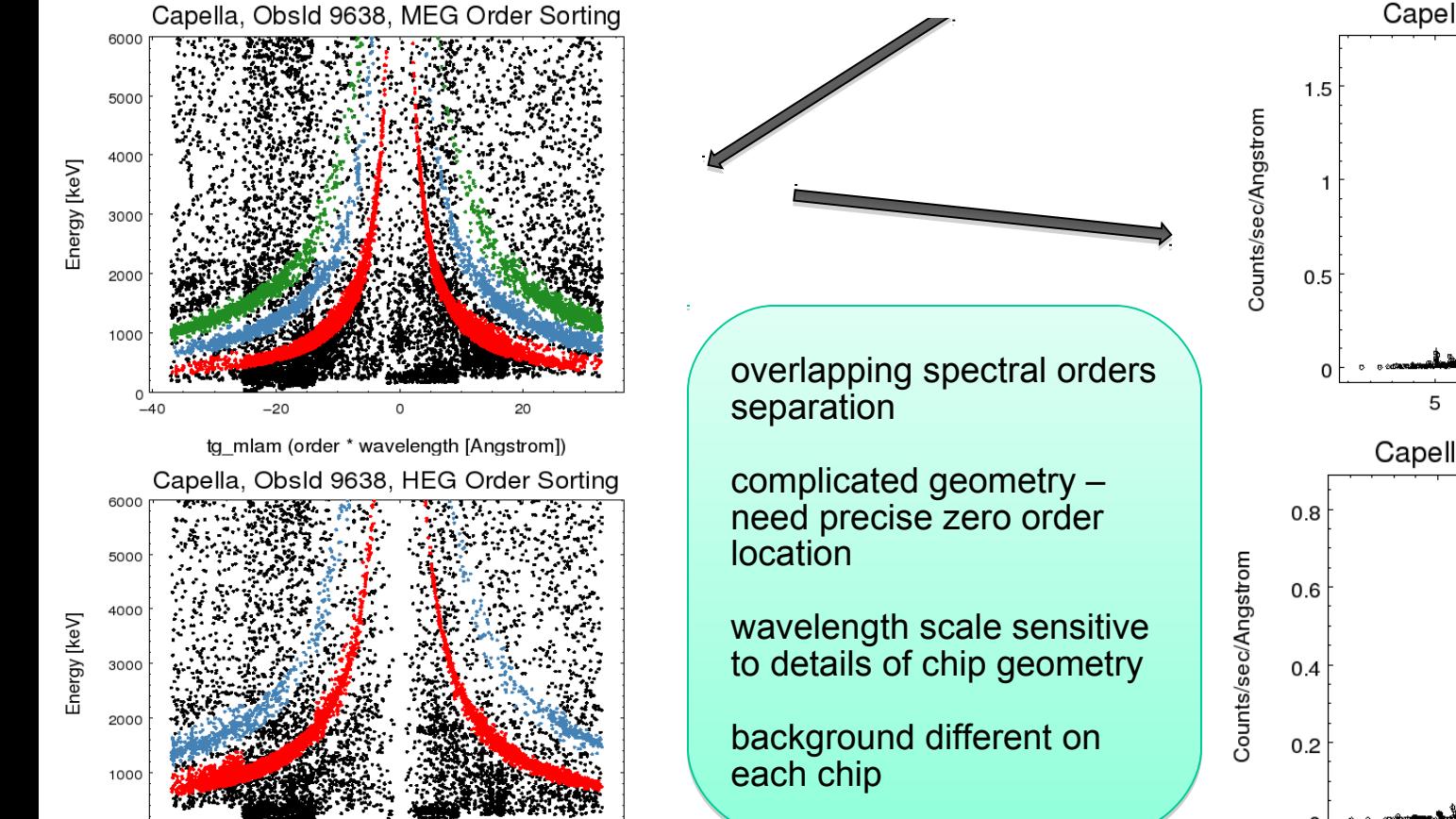

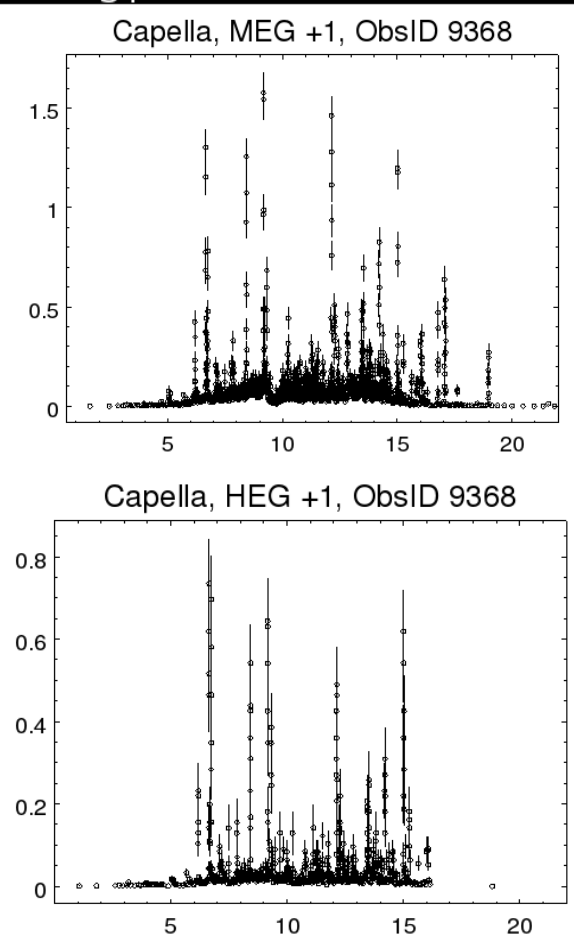

Wavelength (Angstrom)

tg\_mlam (order \* wavelength [Angstrom])

 $\circ$ 

 $-20$ 

**5**

### **Chandra Users**

**We support users of Chandra data from around the world We support users of Chandra data from around the world**

•Both experienced and novice X-ray astronomers •Both experienced and novice X-ray astronomers

•their graduate and undergraduate students •their graduate and undergraduate students

•archival users, many new to X-ray/Chandra data •archival users, many new to X-ray/Chandra data

•users with a large amount of resources and users from •users with a large amount of resources and users from smaller countries and institutions smaller countries and institutions

#### **users with different science goals … users with different science goals …**

- •estimate the X-ray flux of my favorite object •estimate the X-ray flux of my favorite object
- •model fitting to spectrum to get velocity (line width) •model fitting to spectrum to get velocity (line width) of material of material
- •model fitting spectrum to find gas temperature, •model fitting spectrum to find gas temperature, pressure in 100 different galaxies pressure in 100 different galaxies

•assess reality of a marginal detection (3 photons •assess reality of a marginal detection (3 photons at the position of a gamma-ray burst) at the position of a gamma-ray burst)

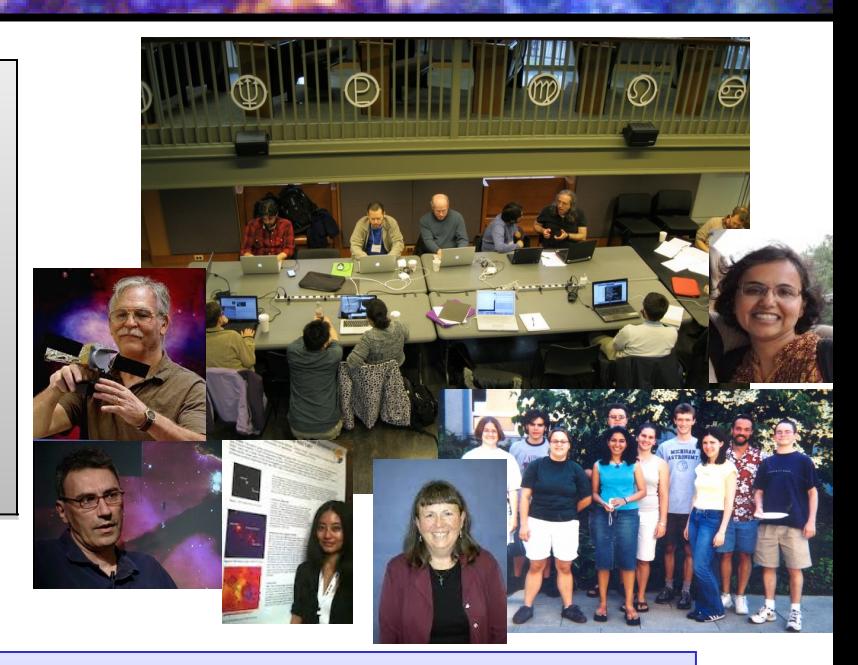

#### **…. and with widely varying datasets …. and with widely varying datasets**

•20 minutes to 2 days (or even 1 month for •20 minutes to 2 days (or even 1 month for coadded data) coadded data)

•different configurations (chips, subarrays, •different configurations (chips, subarrays, gratings, special instrument settings) gratings, special instrument settings)

•different targets (pointlike stars and •different targets (pointlike stars and quasars, fuzzy galaxies and clusters, moving quasars, fuzzy galaxies and clusters, moving solar system objects) solar system objects)

**All this requires a wide variety of specialized software AND careful documentation All this requires a wide variety of specialized software AND careful documentation**

### **CIAO –** *Chandra Interactive Analysis of Observations*

- $\rightarrow$  A set of Unix command line tools and Python applications
- $\rightarrow$  Shares code with standard processing pipeline
- $\rightarrow$  Allows Chandra instrument specific data reduction
- $\rightarrow$  Tailored to specialized X-ray astronomy data analysis, but not specific to Chandra
- $\rightarrow$  Coded with attention to standards and interoperability so that generic tools can be (and are!) used for XMM, Nustar, and even optical and radio data (e.g. multiwavelength analysis)
- $\rightarrow$  Easy for beginners, yet powerful for advanced users
- $\rightarrow$  Linux and Mac, annual releases
- $\rightarrow$  Installed 1200+ times per year (single users to large institutions)

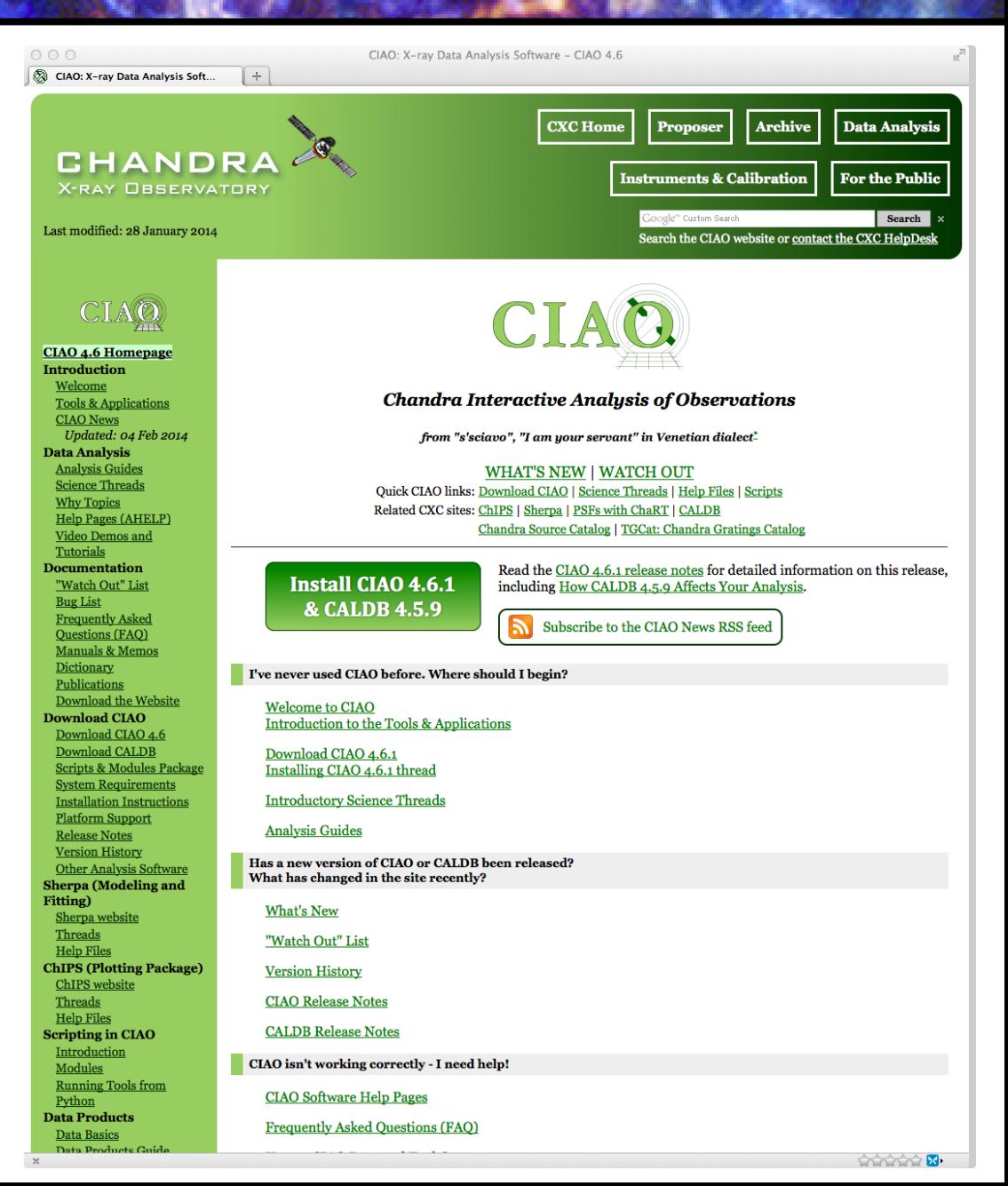

### **CIAO: supports users from proposal to publication**

**Tools for proposal planning Tools for proposal planning** Assessing feasibility and examining Chandra field-of-view Assessing feasibility and examining Chandra field-of-view

e.g. e.g. *obsvis, colden obsvis, colden*

e.g. *find\_chandra\_obsid,* e.g. *find\_chandra\_obsid, download\_chandra\_obsi download\_chandra\_obsi d, search\_csc d, search\_csc*

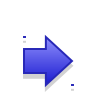

e.g. *ds9, prism, dmlist,*  e.g. *ds9, prism, dmlist, dmstat, dmcopy dmstat, dmcopy*

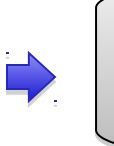

e.g. *dmextract,*  e.g. *dmextract, wavedetect, specextract, wavedetect, specextract, srcflux, fluximage srcflux, fluximage*

**Tools for data discovery and access Tools for data discovery and access** Command line programs to complement the Archive and Catalog Command line programs to complement the Archive and Catalog searches searches

**Tools for data reduction Tools for data reduction**

**Tools for data inspection and exploration Tools for data inspection and exploration** What is this dataset? How many photons? What instrument

Apply latest calibrations to observation Apply latest calibrations to observation Locate sources and measure their properties (position, brightness) Locate sources and measure their properties (position, brightness) For each source, generate tailored calibration files (e.g. spectral For each source, generate tailored calibration files (e.g. spectral calibration) calibration)

**Tools for interactive data analysis Tools for interactive data analysis** 'sherpa' – 1D and 2D modeling and fitting Python environment – familiar to the new Python environment – familiar to the new generation of astronomers and used in other generation of astronomers and used in other missions missions

configuration? Quick look visualization... configuration? Quick look visualization...

**Tools to prepare for publication Tools to prepare for publication** 'ChIPS' – publication quality graphics 'ChIPS' – publication quality graphics integrated with the analysis system integrated with the analysis system

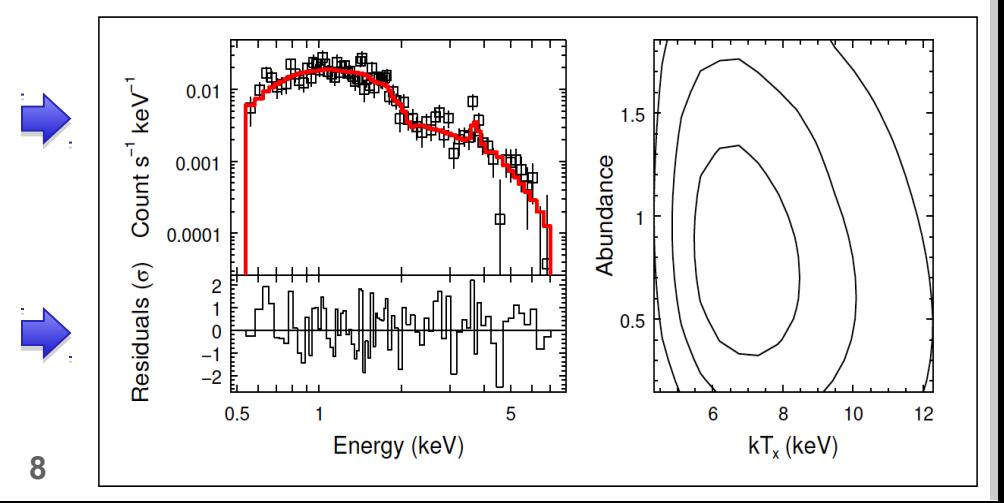

# **Documentation and Community Support**

number of CIAO web visits in the past year

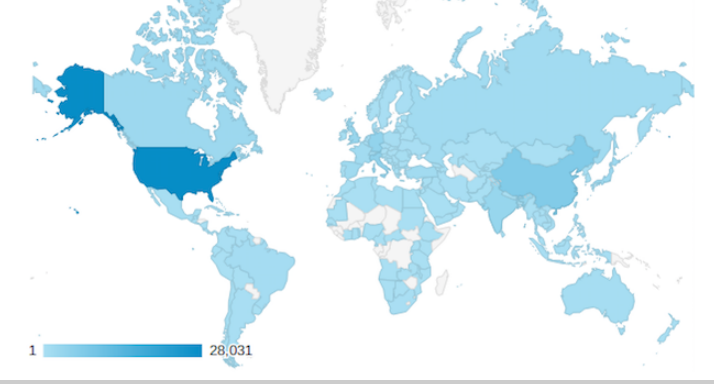

### **Documentation Documentation**

- •Science-task-oriented step-by-step, end-to-end analysis •Science-task-oriented step-by-step, end-to-end analysis 'threads' (170+) 'threads' (170+)
- •1000 help files for individual tools, concepts •1000 help files for individual tools, concepts •Over 2000 web pages including FAQ, plot galleries, •Over 2000 web pages including FAQ, plot galleries, dictionaries, caveats and bug notes etc. dictionaries, caveats and bug notes etc. •You Tube tutorials •You Tube tutorials

### **Helpdesk Helpdesk**

•About 450 CIAO tickets last year from all over the world •About 450 CIAO tickets last year from all over the world •Median time to respond 1 hour, to resolve 1 day •Median time to respond 1 hour, to resolve 1 day •Experienced help desk staff backed up by SDS scientists •Experienced help desk staff backed up by SDS scientists and other CXC staff when needed and other CXC staff when needed

wcs caldb model bug

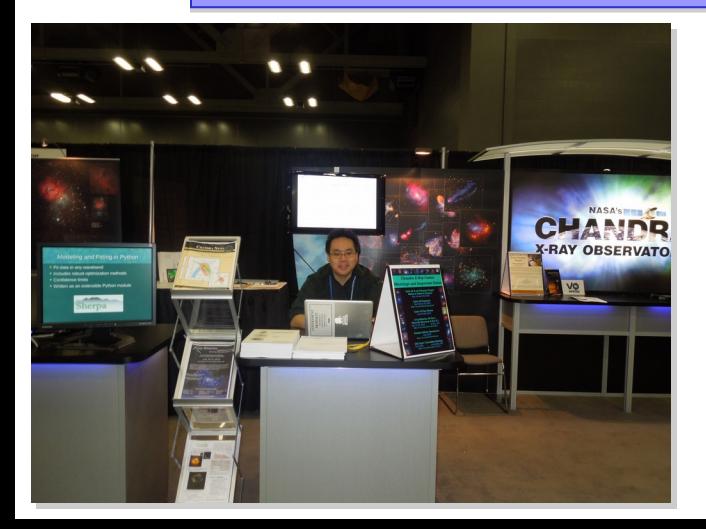

### **One-on-One Community Support One-on-One Community Support**

- •Chandra/CIAO Workshops hosted at CFA •Chandra/CIAO Workshops hosted at CFA
- •CIAO education and support at relevant meetings (e.g. X-•CIAO education and support at relevant meetings (e.g. Xray schools, AAS) ray schools, AAS)
- •Undergraduate training via NSF REU program at SAO •Undergraduate training via NSF REU program at SAO

# **You Tube Tutorials**

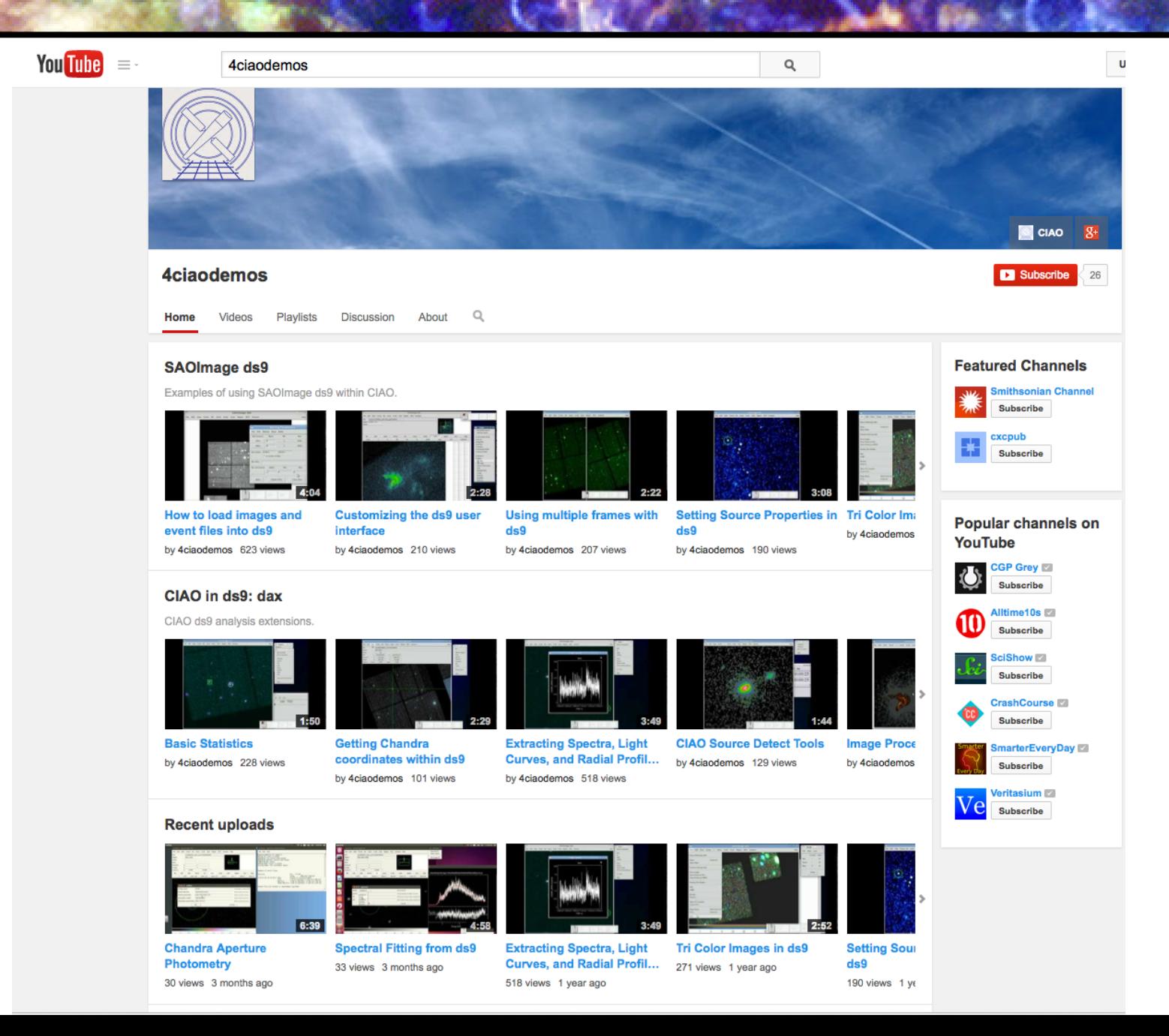

### **Maintenance and Responding to Change**

# Critical maintenance

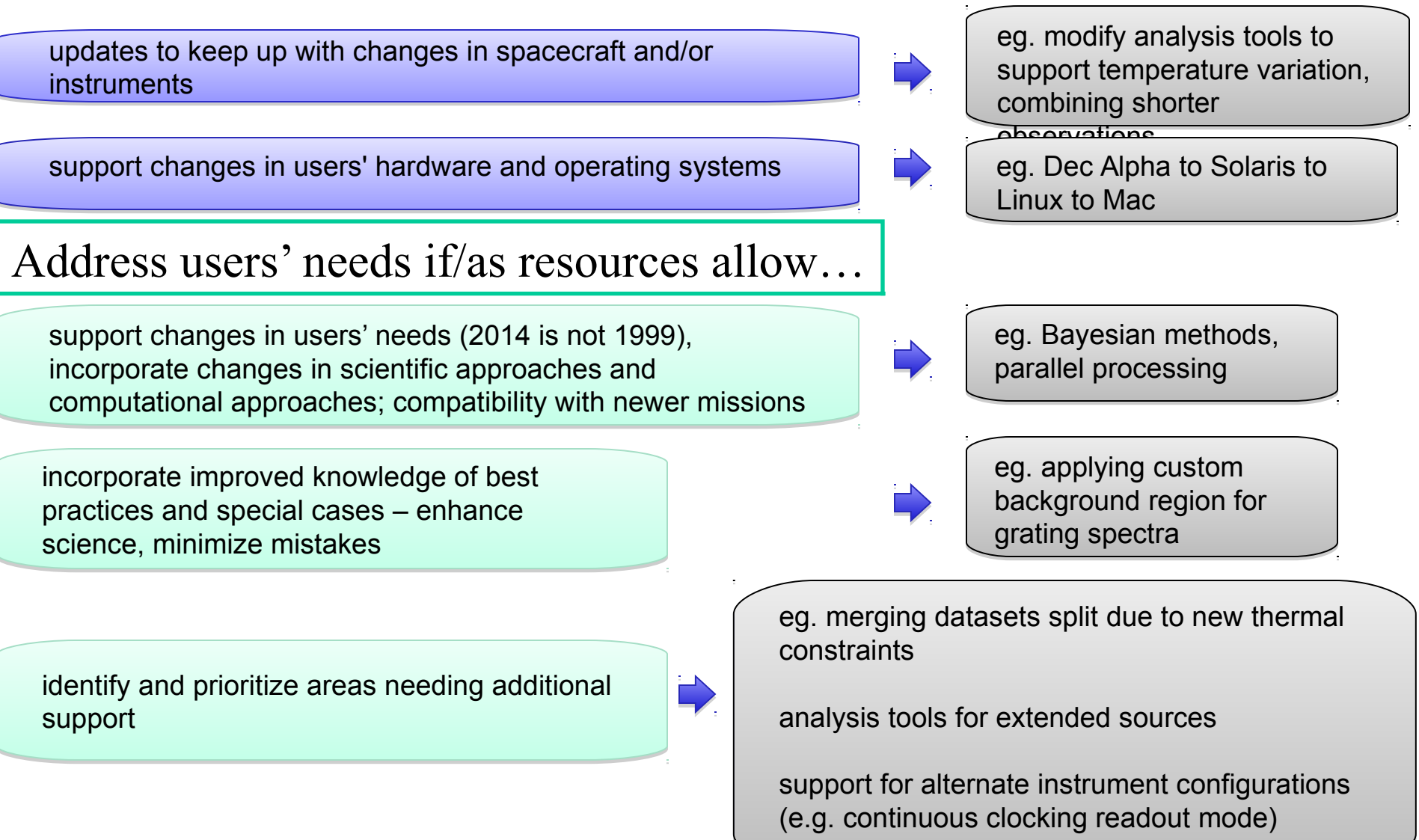

### **CIAO scripts: analysis simplified**

Recent emphasis on high level Recent emphasis on high level programs with easy interfaces programs with easy interfaces – particularly helpful for users – particularly helpful for users who are not X-ray astronomy who are not X-ray astronomy specialists. specialists.

Wrap laborious thread analysis steps with a single command line script

Handle the various special cases by inspecting the metadata in the data files

Scripts have parameters which allow the expert user to tune them

This new suite of scripts makes analysis quicker

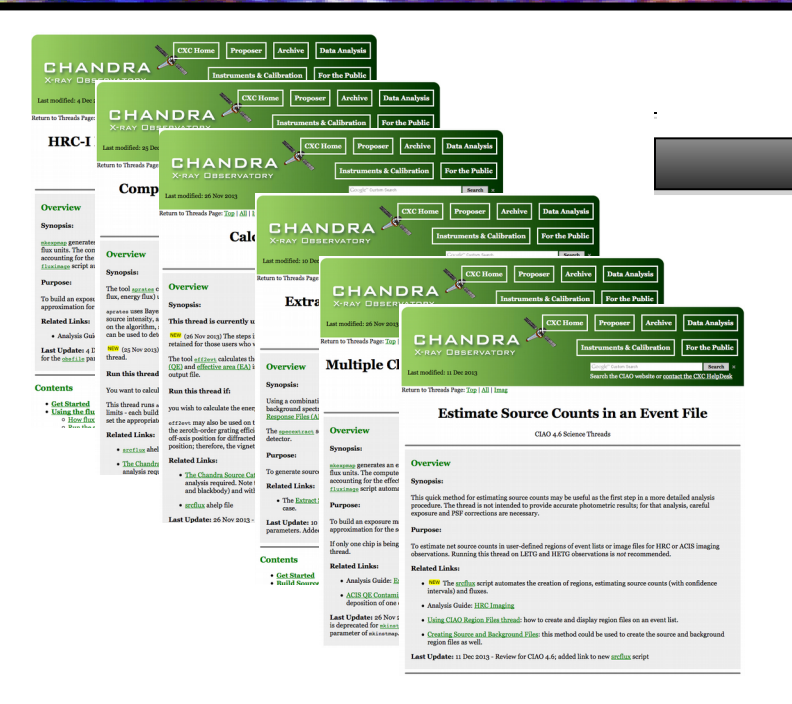

# one script

#### Two examples: srcflux and merge\_obs

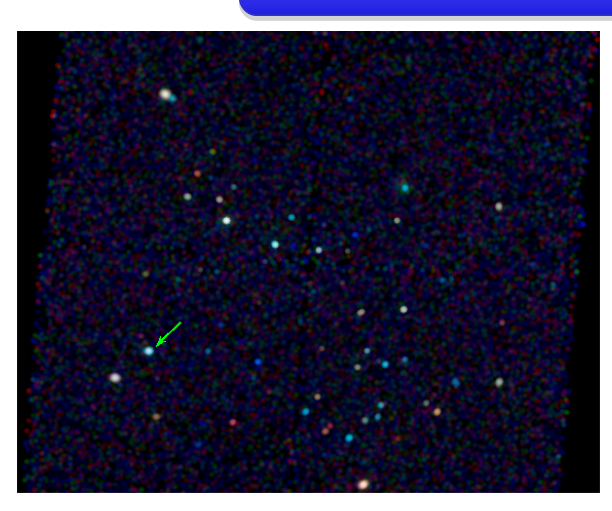

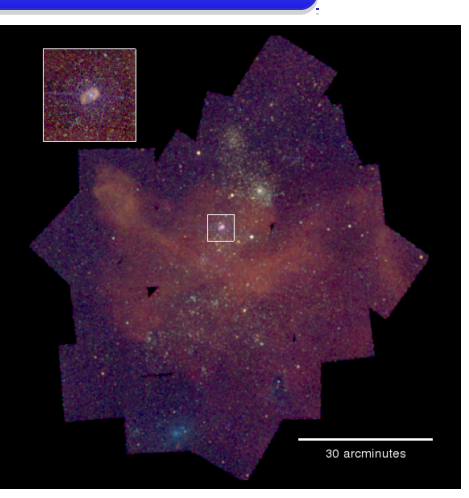

# **Calculating Source Flux**

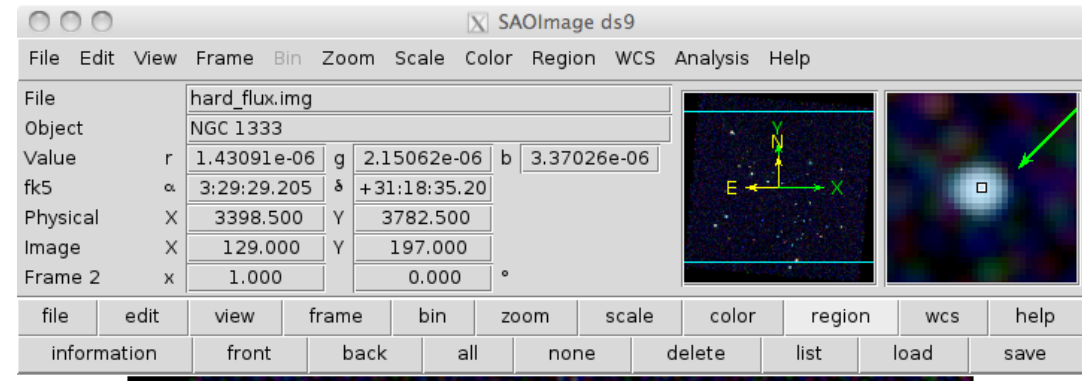

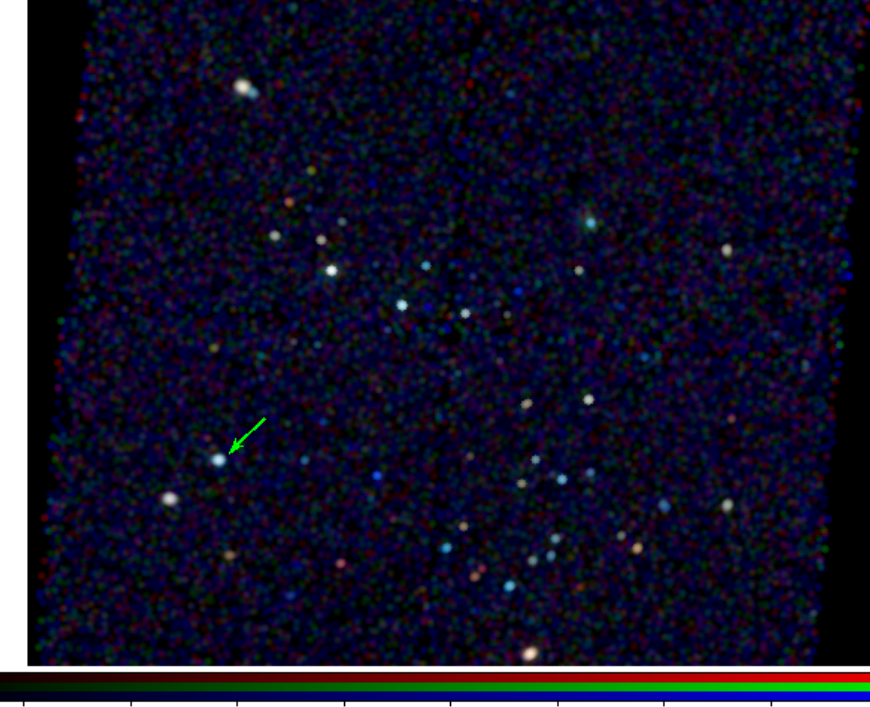

What is the X-ray flux of this source? of this source?

3.70e-09 1.11e-08 2.59e-08 5.54e-08 1.15e-07 2.32e-07 4.66e-07 9.38e-07 1.87e-06

# **Calculating Source Flux**

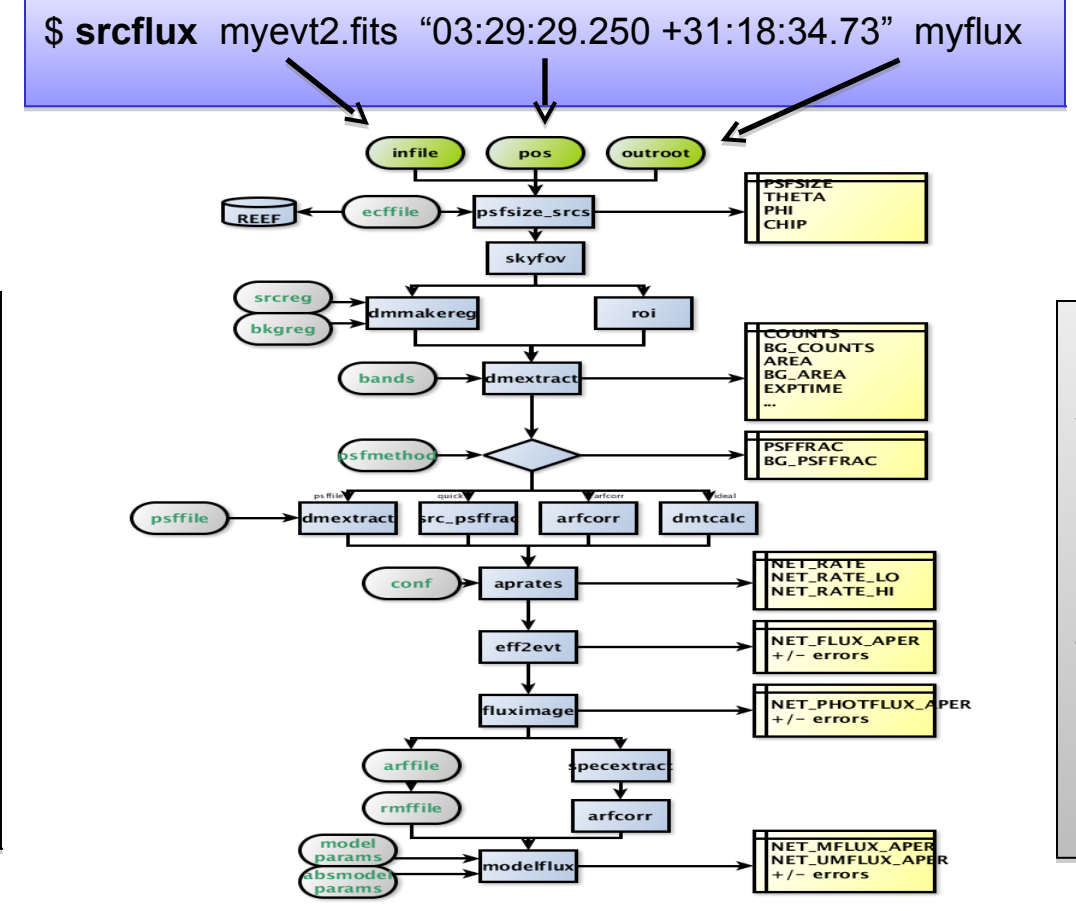

Uses many tools Uses many tools written for the written for the Chandra Source Chandra Source Catalog. Catalog.

Complementary to it Complementary to it for special cases for special cases and fields not and fields not covered by the covered by the catalog. catalog.

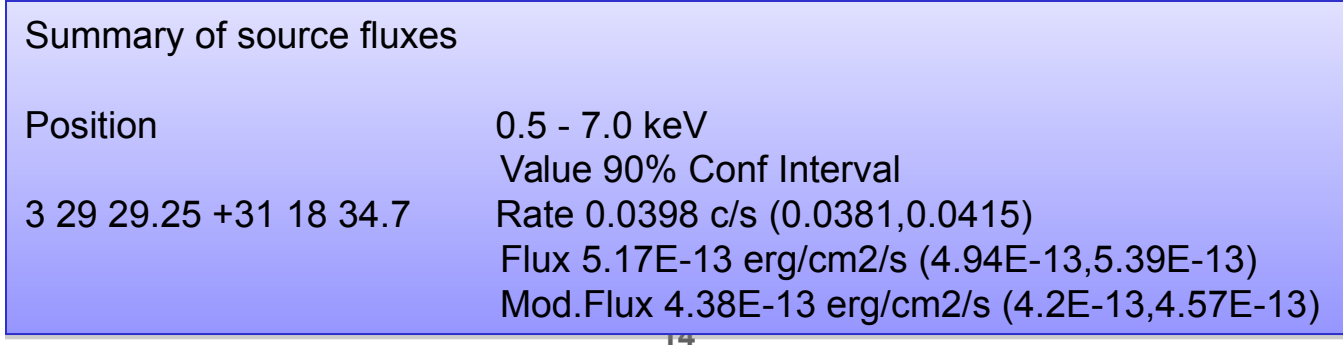

Encodes the logic Encodes the logic described in six described in six different CIAO different CIAO threads. threads.

Return count rates Return count rates and fluxes and and fluxes and errors with all errors with all appropriate appropriate corrections. corrections.

# **Merging Observations**

### **Eta Carinae Nebula**

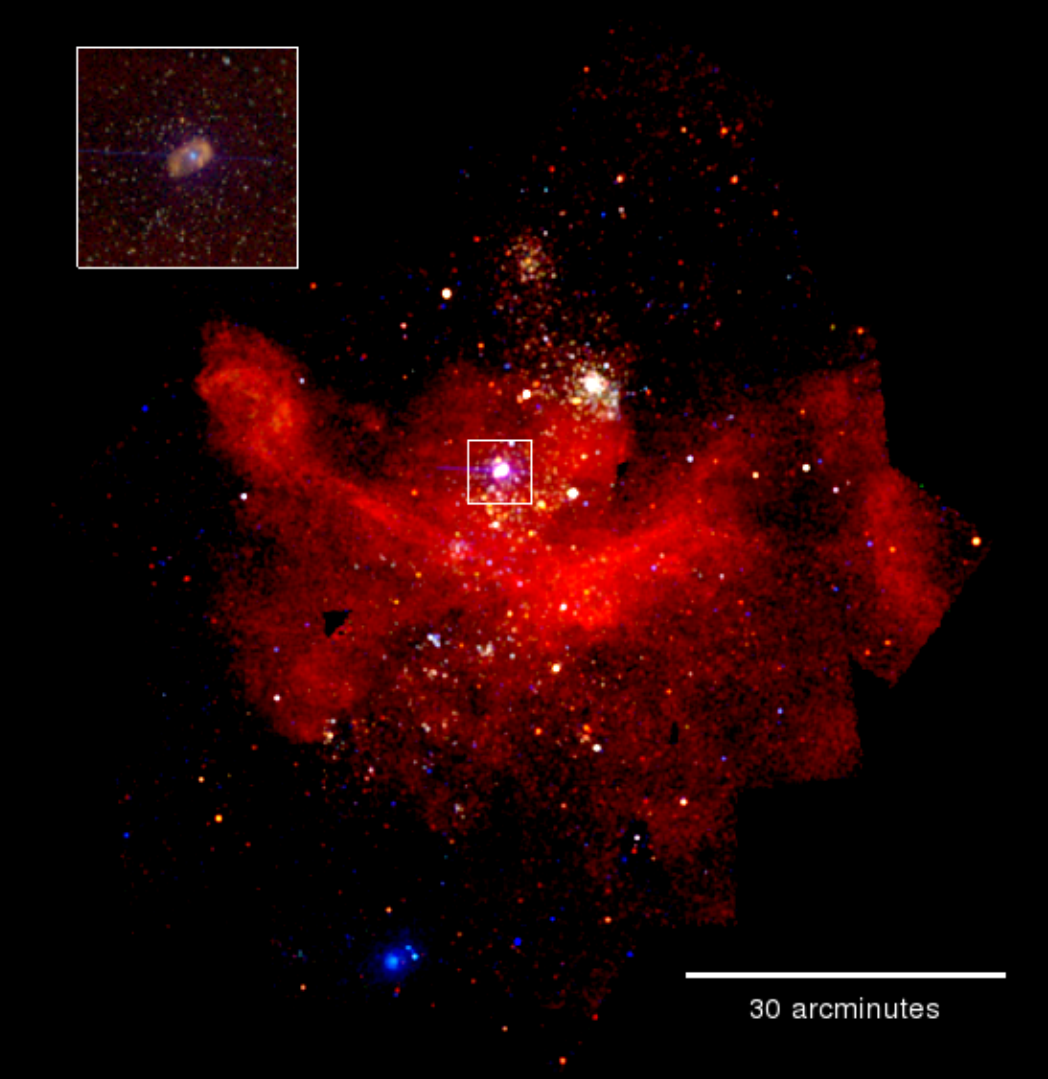

### Three-color image of 41 combined ACIS-I observations (0.5-7 keV)

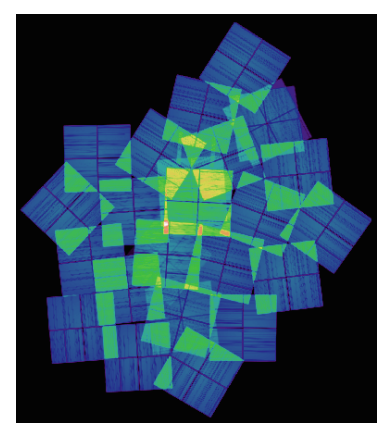

Produced with four "simple" commands

1.find and download the data

2.reprocess the observations

3.create the combined, exposure corrected images

%**merge\_obs** "\*evt2.fits" combined\_data

4.create the three-color image to display

### **Merging Observations**

### **M82 - SN**

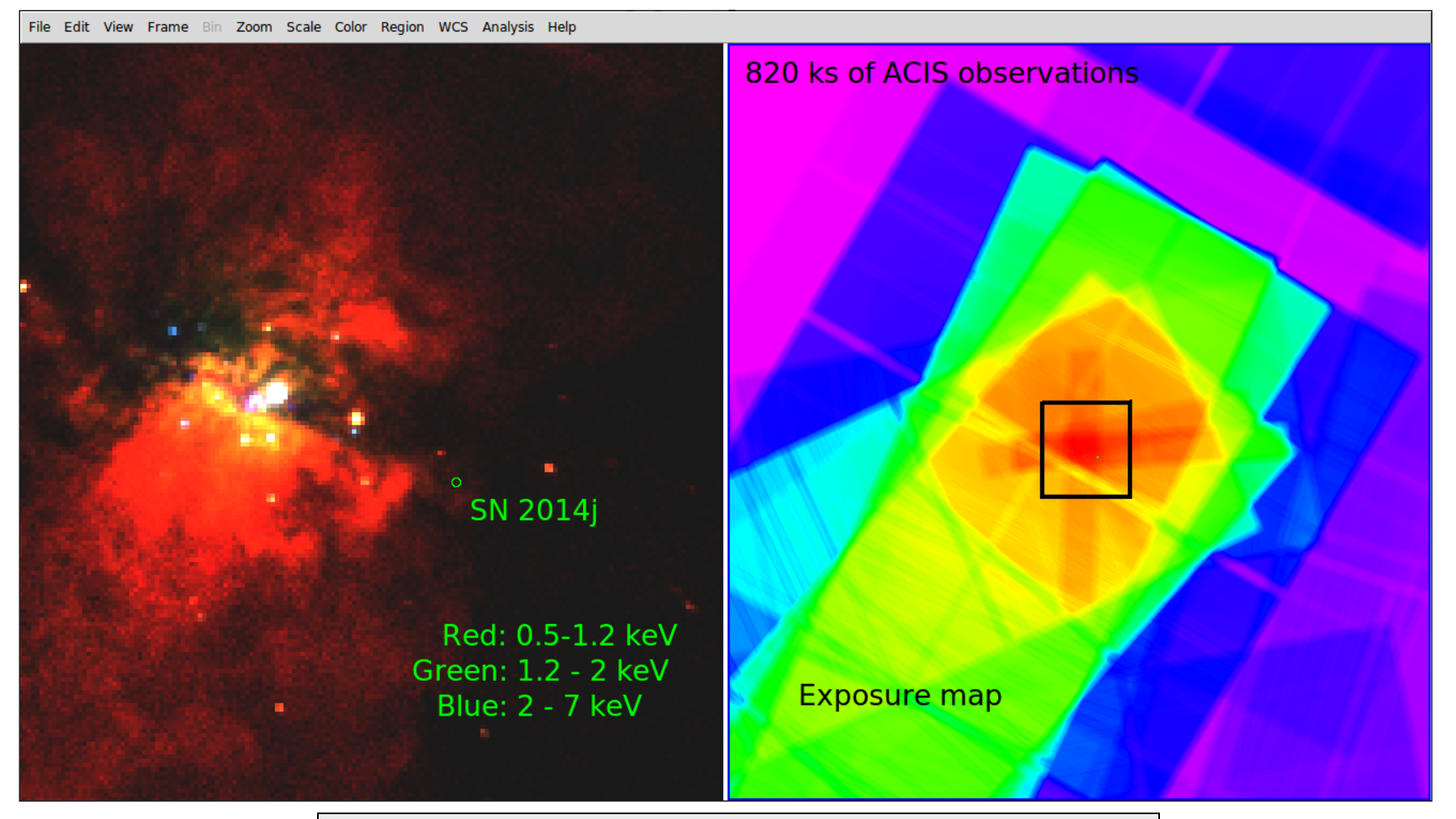

**16** Combined 21 ACISobservations from 1999 to 2013 Combined 21 ACISobservations from 1999 to 2013 Created three color closeup image of central region Created three color closeup image of central region Allows setting upper limit to flux at SN location (ATel Allows setting upper limit to flux at SN location (ATel #5798) #5798)

### **Sherpa: Modeling and Fitting in Python**

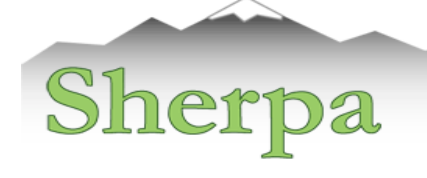

Modeling and fitting for 1-D and 2-D Modeling and fitting for 1-D and 2-D datasets **in any waveband** including: datasets **in any waveband** including: spectra, images, surface brightness spectra, images, surface brightness profiles, light curves, general ASCII data. profiles, light curves, general ASCII data.

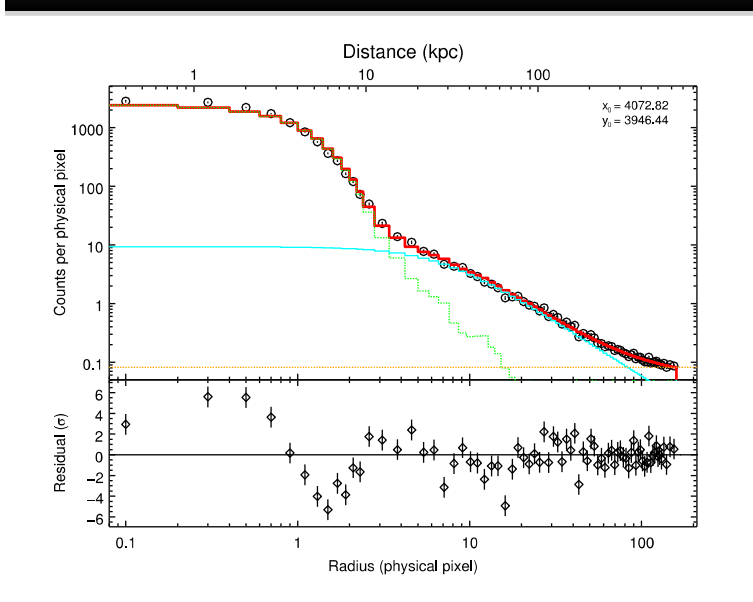

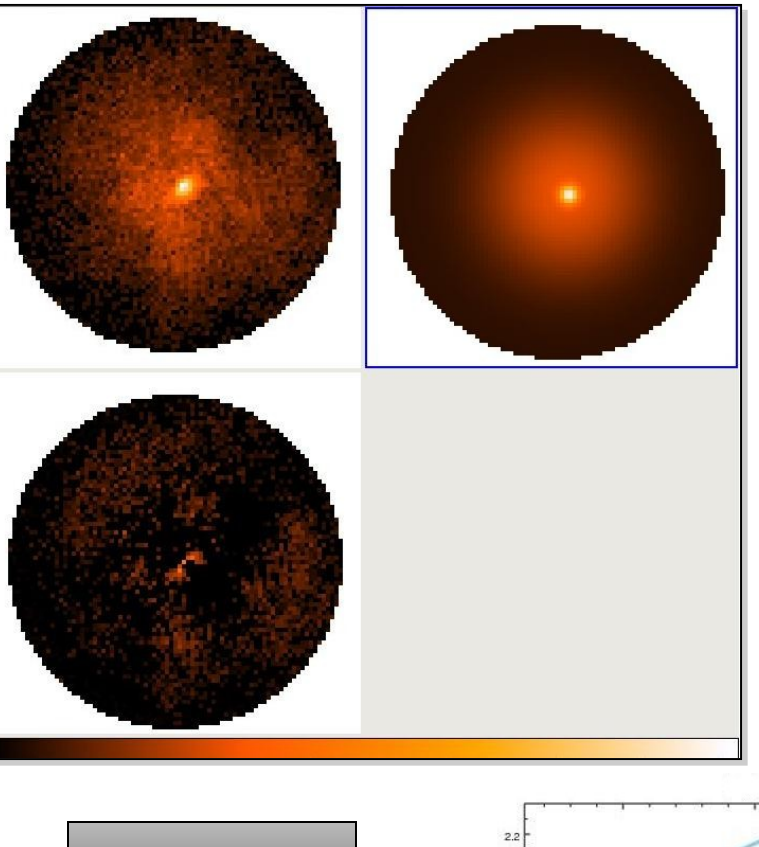

p1.gamma

Coded in a Coded in a Python Python environment – environment – familiar to the familiar to the new generation new generation of astronomers of astronomers and used in and used in other missions other missions

Model Poisson Model Poisson and Gaussian and Gaussian data data

Calculate confidence levels on the best-fit Calculate confidence levels on the best-fit model parameters model parameters

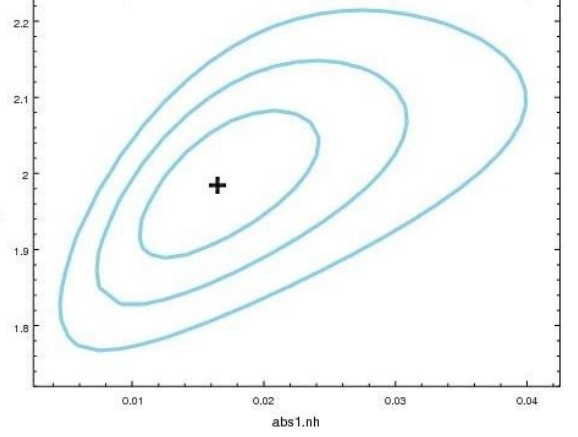

# **Sherpa: Modeling and Fitting in Python**

# Sherpa

- comes with well-tested, robust optimization methods e.g. Levenberg-Marquardt, Nelder-Mead Simplex or Monte Carlo/Differential Evolution
- $\triangleright$  comes with statistics for modeling Poisson or Gaussian data
- can perform Bayesian analysis with Poisson Likelihood and priors, using Metropolis or Metropolis-Hastings algorithm in the MCMC (Markov-Chain Monte Carlo); allows to include non-linear systematic errors (calibration uncertainties) in the analysis
- $\triangleright$  is extensible (with python and compiled code):
	- o is used in CIAO tools and scripts
	- o in the Xija Chandra thermal modeling code
	- o is used in the TeV HESS data analysis software
	- o is used in the IRIS spectral energy distribution program

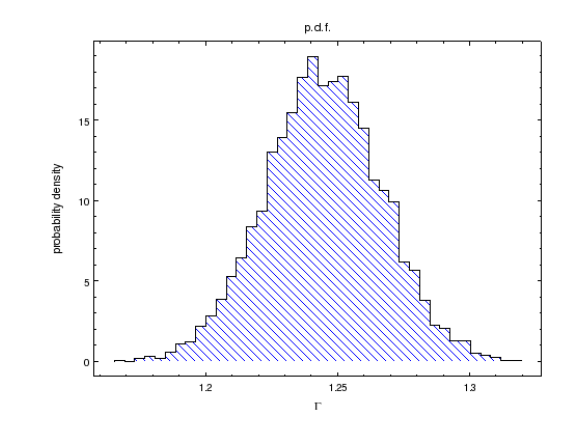

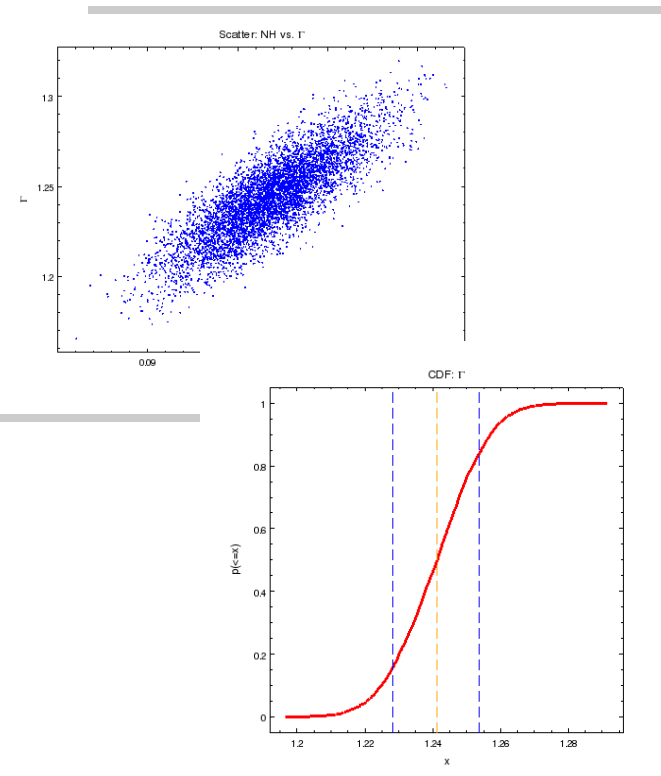

### **CIAO continues to support Chandra science**

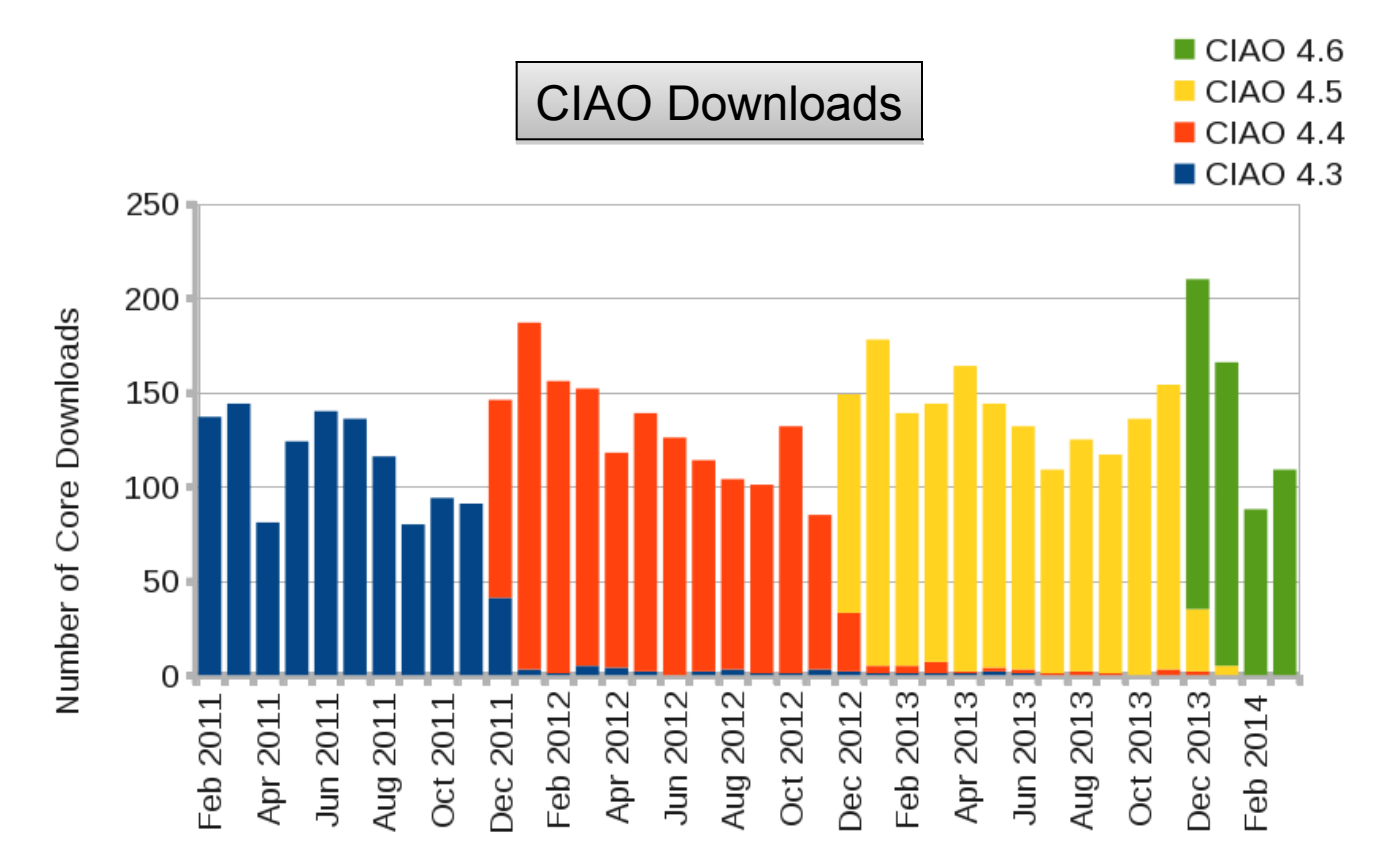

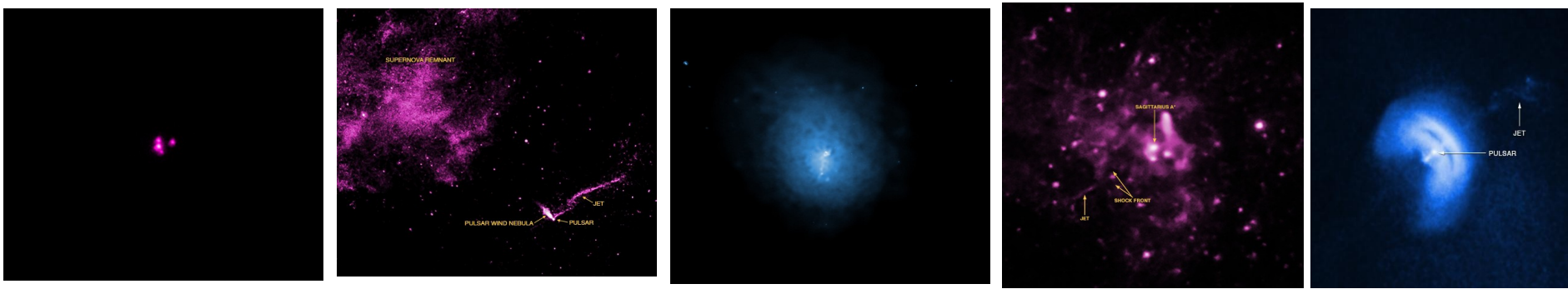

2013-14 Press Release Images